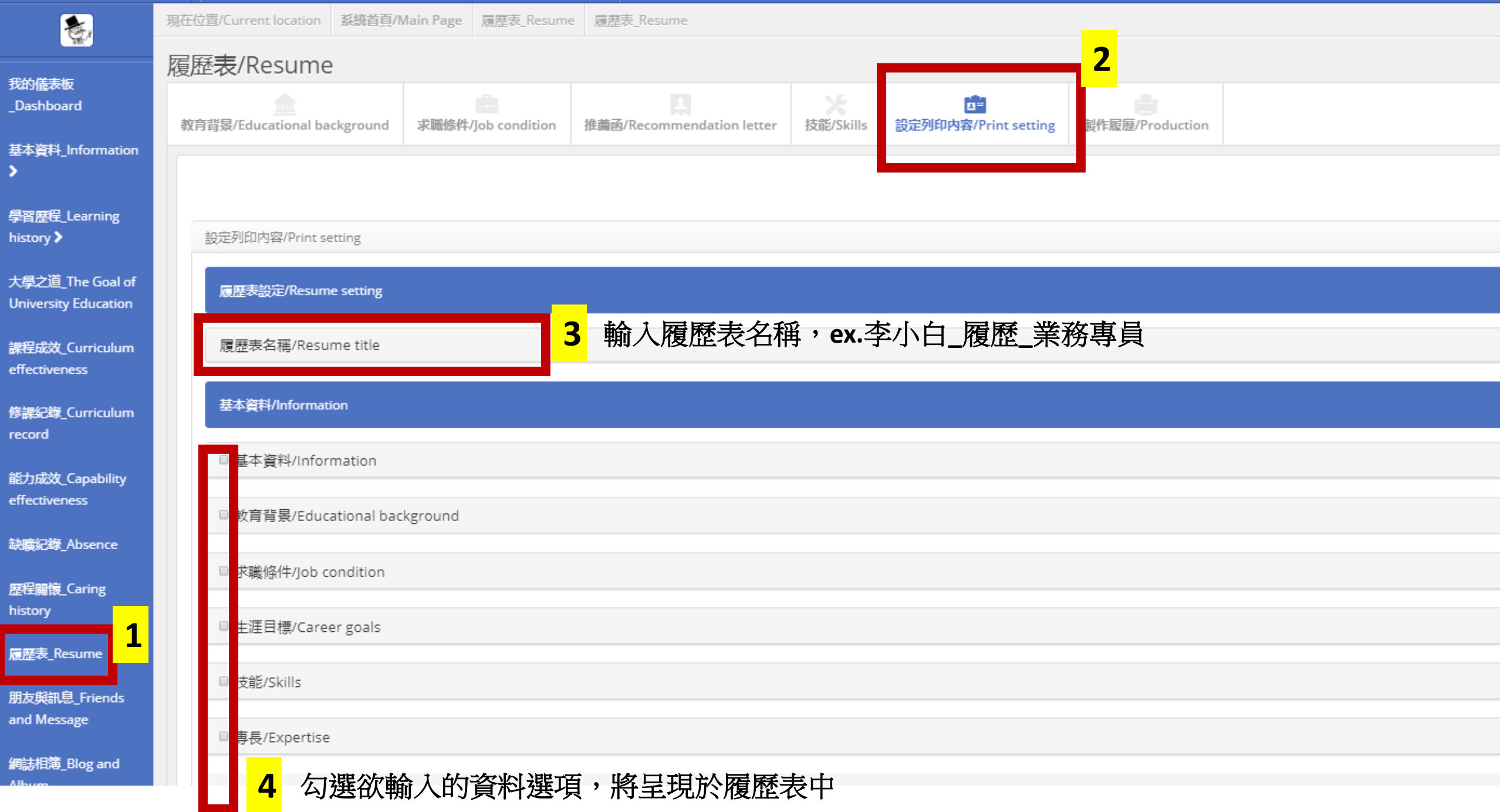

 $\Box$ 

基 э

學 his

大 Ur

課 eff

傪 rec

能 eff

缺

歴 his

 $H<sub>3</sub>$ 

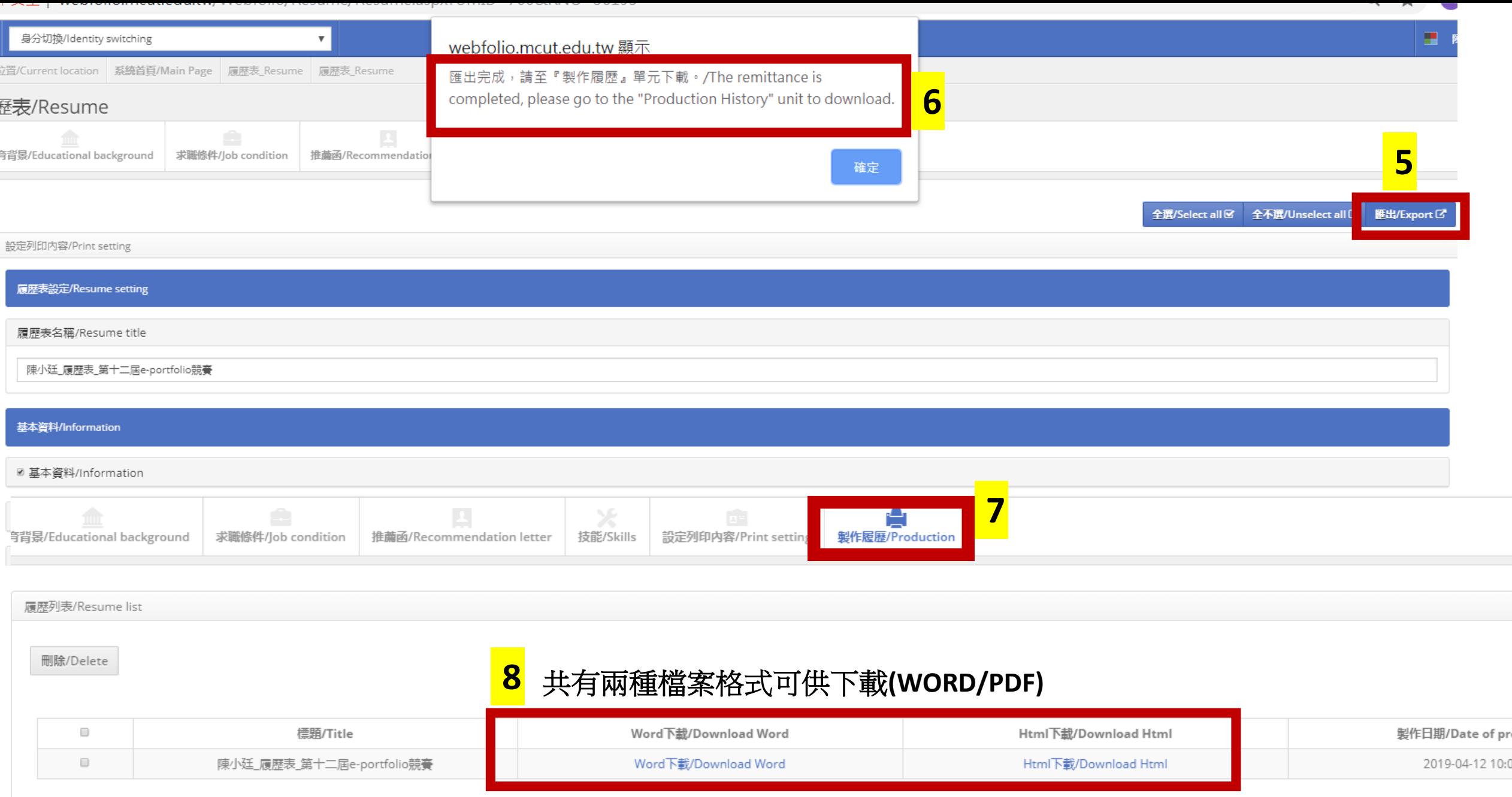